## **Table of Contents**

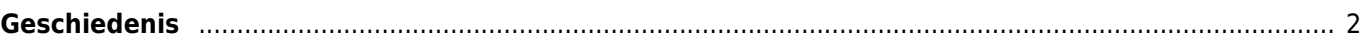

## <span id="page-1-0"></span>**Geschiedenis**

## $\pmb{\times}$

De geschiedenis lijst lijkt voornamelijk op een normale [lijst](https://cgeo.droescher.eu/nl/mainmenu/lists) maar is gefilterd op caches, die je recentelijk hebt bewerkt in een online of oflline log. In tegenstelling tot normale of opgeslagen lijsten kan deze lijst caches bevatten, die niet meer opgeslagen zijn op je apparaat.

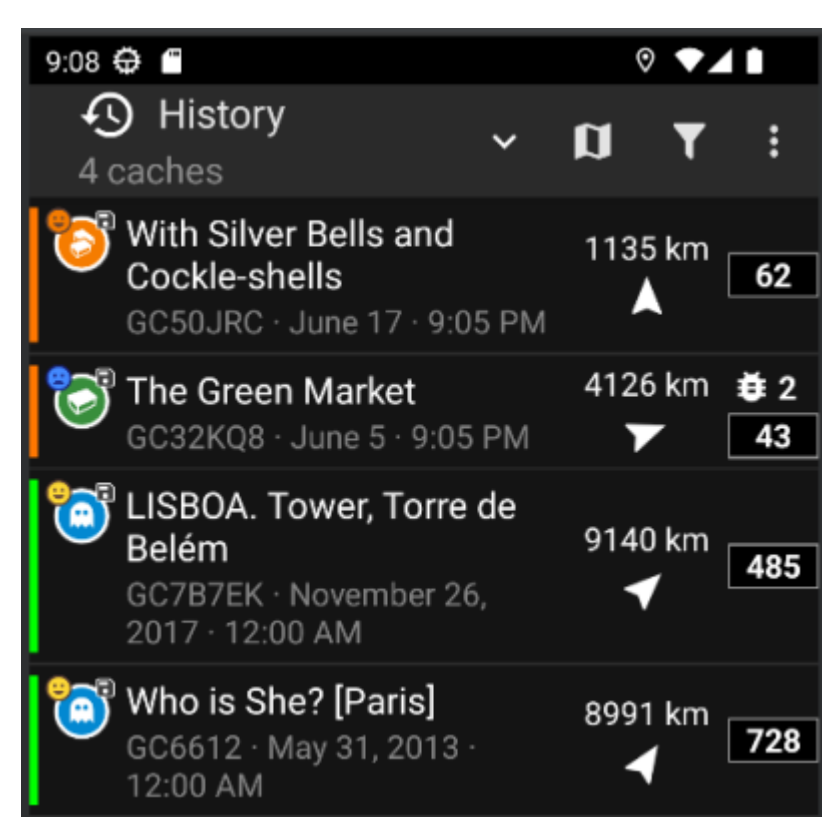

De geschiedenis lijst is een goed startpunt om opnieuw toegang te krijgen tot je offline logboeken en deze online te verzenden of je [veldnotities](https://cgeo.droescher.eu/nl/offline#field_note_export) te exporteren van je offline logboeken.

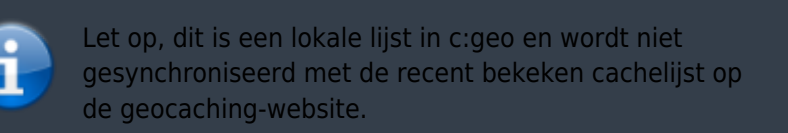

Wanneer je in de geschiedenis lijst bent kun je naar Menu → Beheer Caches om of de offline logs te verwijderen of de geschiedenis te verwijderen.